# **Информационный материал для товарных поставщиков ДИКСИ по применению электроного документооборота**

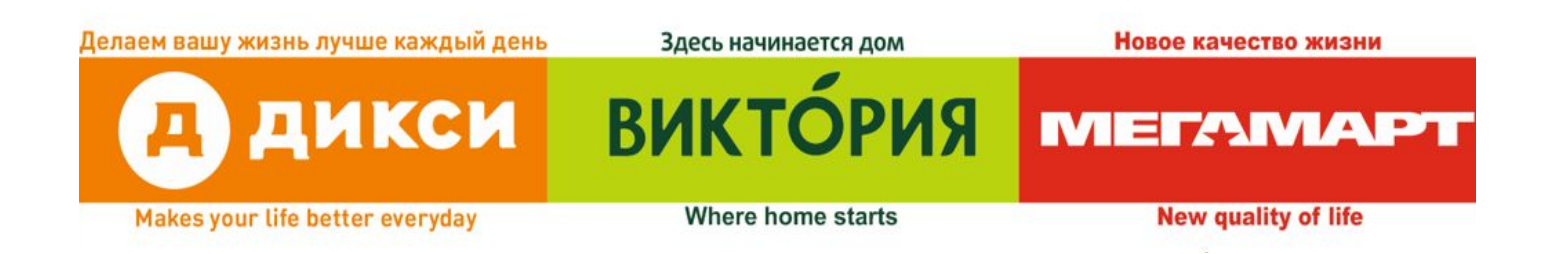

# **Глоссарий**

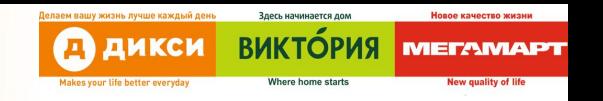

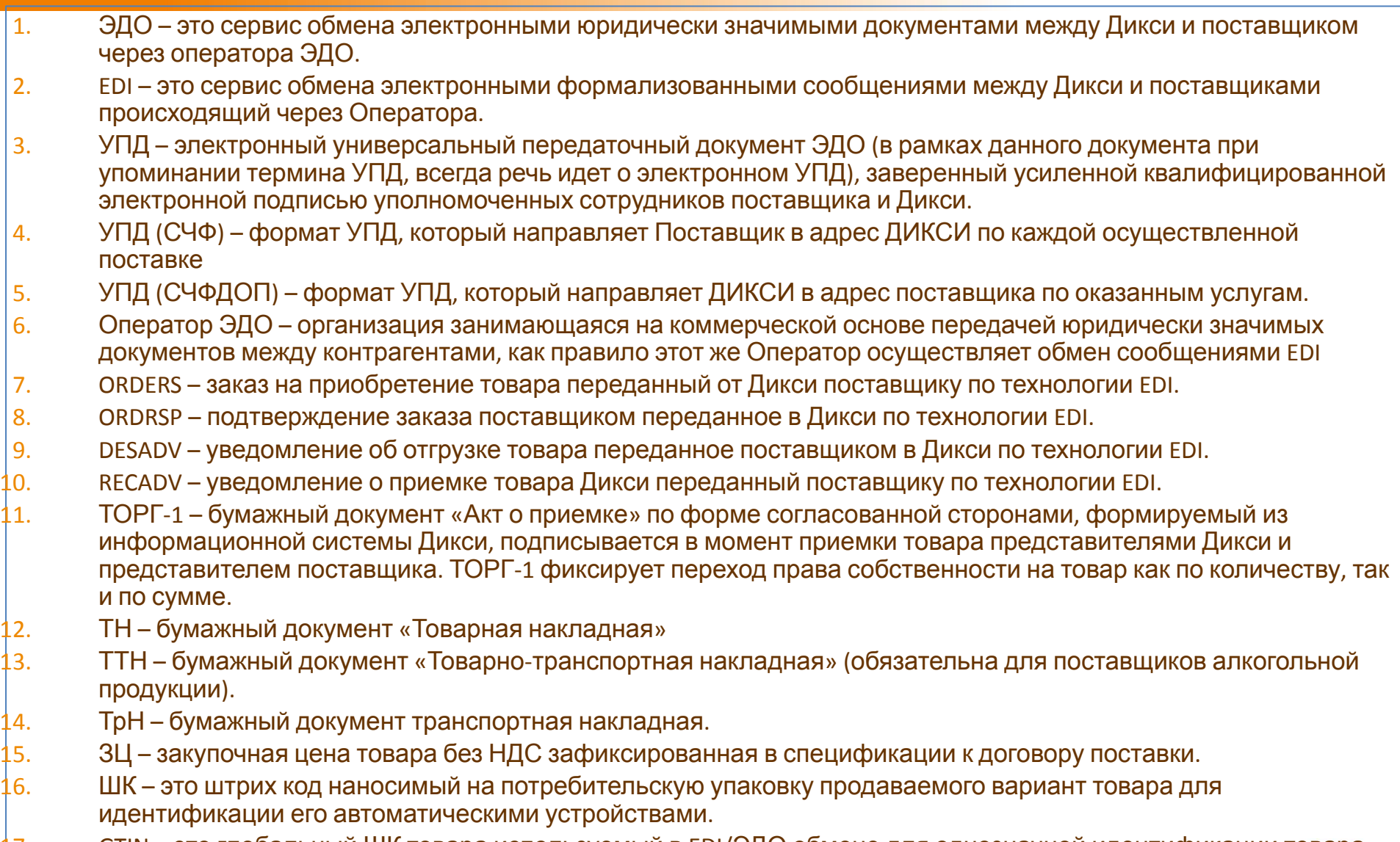

17. GTIN – это глобальный ШК товара используемый в EDI/ЭДО обмене для однозначной идентификации товара.

- **Уважаемый Поставщик,**
- **Компания ДИКСИ в своей деятельности применяет электронный документооборот (юридически значимый), в первую очередь в отношении первичных бухгалтерских документов по расчету налога на добавленную стоимость.**
- **Для этого в части товарных закупок по используемым договорам мы ожидаем получение и выставление закрывающего документа (счет-фактура в обязательном порядке).**
- **В рамках договоров поставок по каждой поставке мы ожидаем от наших Поставщиков направление нам электронного сообщения УПД (СЧФ) к каждой поставке, по и тогам каждого месяца ДИКСИ будет направлять «Уведомление о расчете премии»**
- **В рамках договоров оказания услуг ДИКСИ будет направлять УПД (СЧФДОП), счет-фактуру и акт оказанных услуг, таким образом в ответ мы ожидаем от Поставщика подписание этого документа электронно-цифровой подписью (ЭЦП)**

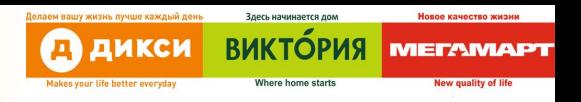

### **УПД — это универсальный передаточный документ (далее УПД)**.

- Какие документы заменяет УПД?
	- На бумаге его можно использовать вместо:
		- пакета «счет-фактура + первичный документ» (Статус 1);
		- первичного документа (Статус 2).
	- В электронном виде вместо:
		- **• пакета «счет-фактура + первичный документ» (СЧФДОП);**
		- первичного документа (ДОП);
		- **• счета-фактуры (СЧФ).**
- УПД является основанием для налогового и бухгалтерского учета, о чем говорится в письме ФНС от 21.10.2013 № ММВ-20-3/96@. **Закон не обязывает использовать универсальный передаточный документ вместо товарной накладной (ТН/ТОРГ-12), акта или пакета документов, включающего счета счет-фактуру и первичный учетный документ при применении бумажного документооборота.**
- 4 **• При переходе на электронный документооборот стороны могут применять только формат УПД, выбор формата остается за** 10.04**СТОРОНАМИ**

### **Потоки обмена электронными**

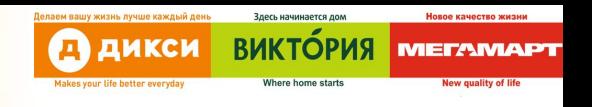

#### **документами**

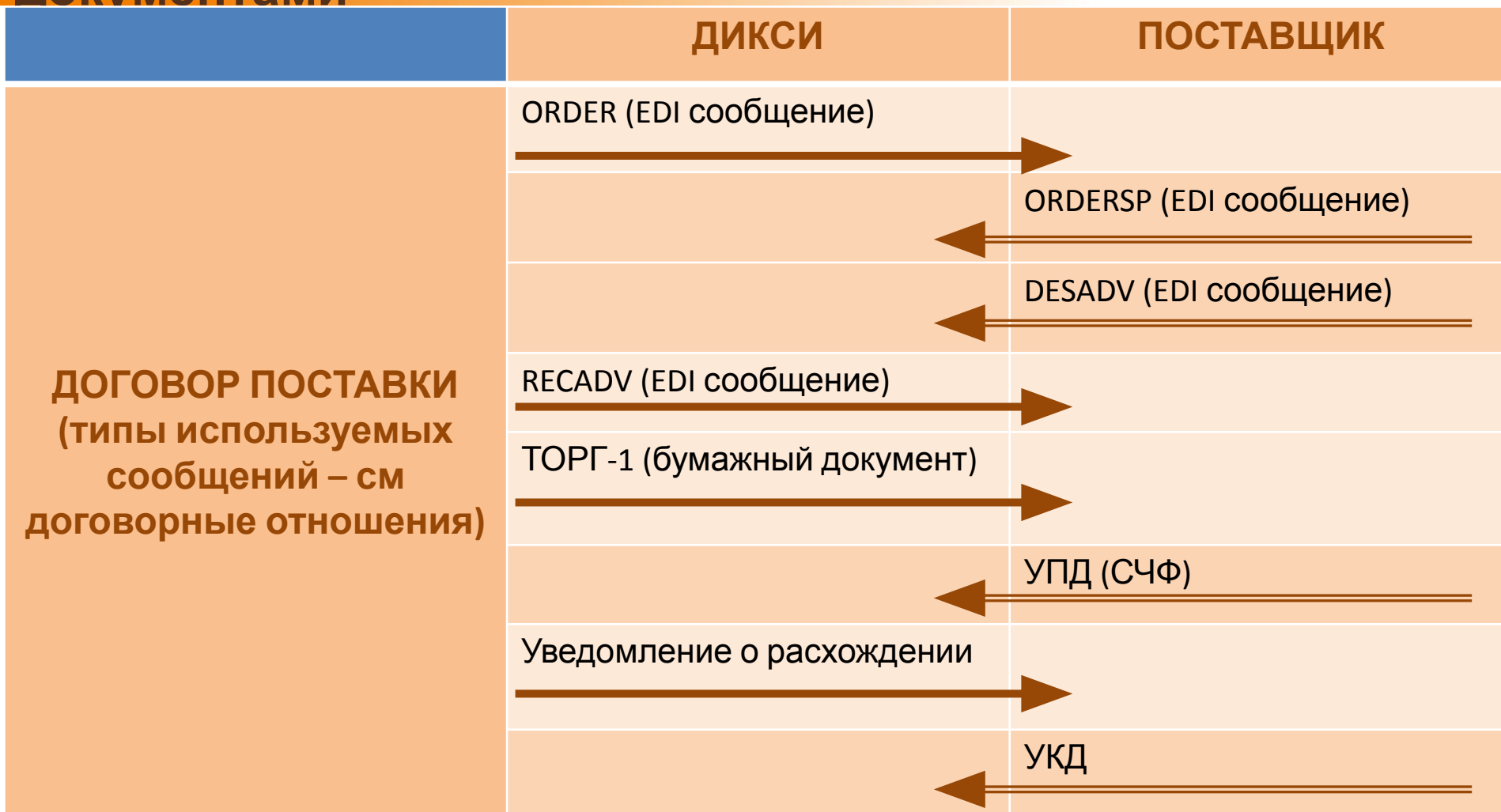

**Потоки обмена электронными документами**

- **Особенности обмена электронными сообщениями:**
- **1. Типы сообщений, которым обмениваются стороны указан в подписанном Дополнительном соглашении или Приложении к договору поставки.**
- 6 10.04.2018 **2. Момент предоставления УПД (СЧФ). Момент предоставления УПД (СЧФ) также указан в подписанном Дополнительном соглашении или Приложении к договору поставки и может предоставляться как - по факту отгрузки, совместно с уведомлением об отгрузке товара (DESADV) - по факту приемки, на основании направленного ДИКСИ в адрес Поставщика уведомления о приемке (RECADV)**

# **Операторы ЭДО**

### Операторы ЭДО с которыми Дикси заключили договор:

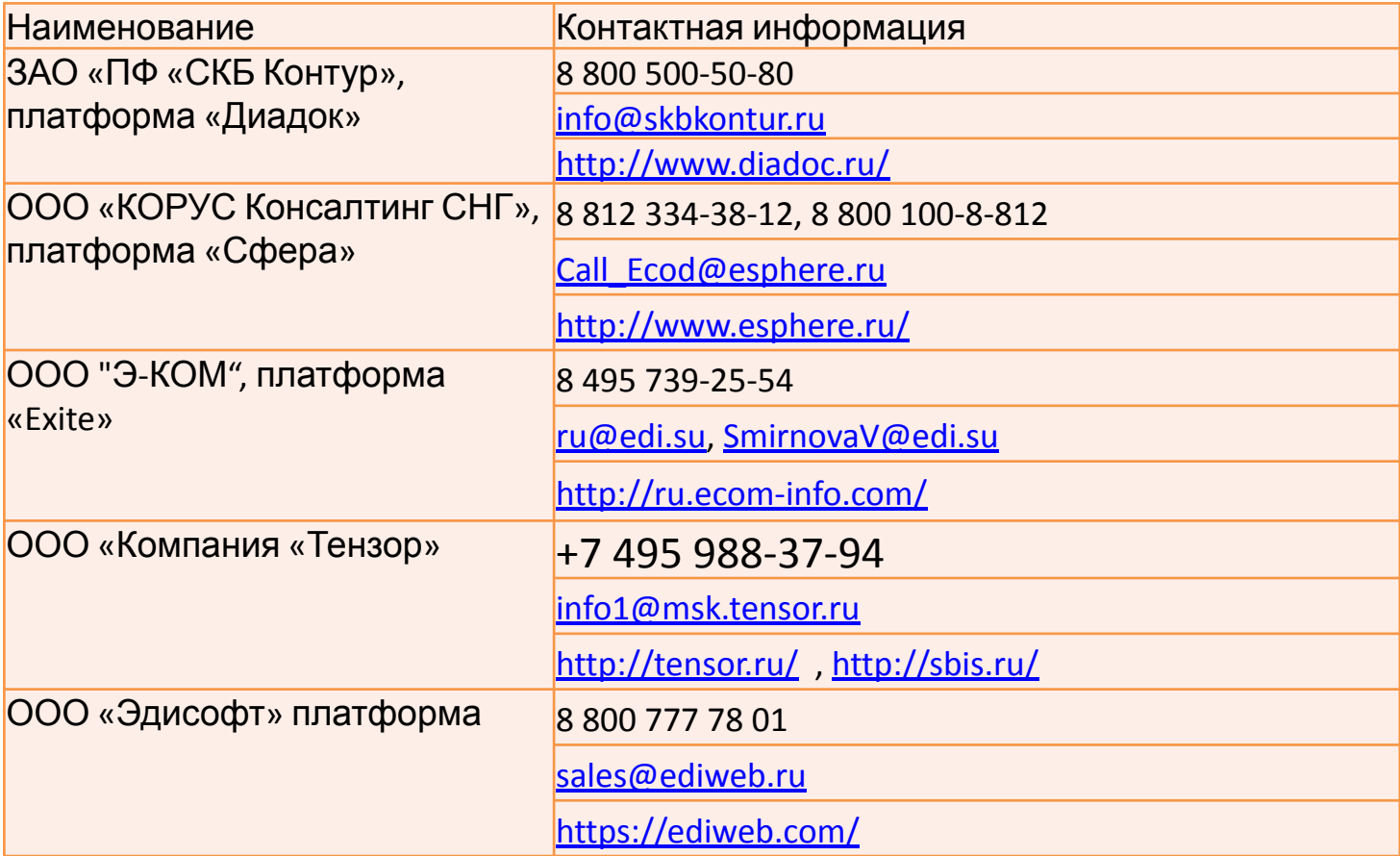

ДИКСИ

Д

**ВИКТОРИЯ** 

**MELA** 

# **Основные условия работы по ЭДО**

- Наличие общего оператора ЭДО между Дикси и поставщиком.
- Подписание Приложения №5 к Договору Поставки и Соглашения по электронному документообороту
- Особенность по договору поставки работа по EDI.
	- Все заказы без исключения должны отправляться через EDI
	- При отправке «Подтверждения заказа» (ORDRSP) обязательно указывать раздел «цена без НДС» по каждой позиции.
	- Обязательно отправлять «Уведомление об отгрузке» «DESADV» по всем поставкам заблаговременно:
		- Заполненный раздел Цена без НДС по каждой позиции.
		- Передавать в DESADV номер бумажного ТТН/ТрН.
- Поддержание схемы работы с прямым методом расчета НДС.
- Отправка УПД(СЧФ) согласно требованиям Дикси к дополнительным информационным полям.
- Получение от ДИКСИ УПД (СЧФДОП) и подписание документа ЭЦП

*Примечание: невыполнение одного из условий выше, говорит о невозможности работы по ЭДО между поставщиком и Дикси.*

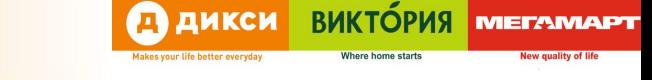

**Далее представлены более подробные детали по электронному документообороту по товарным поставкам**

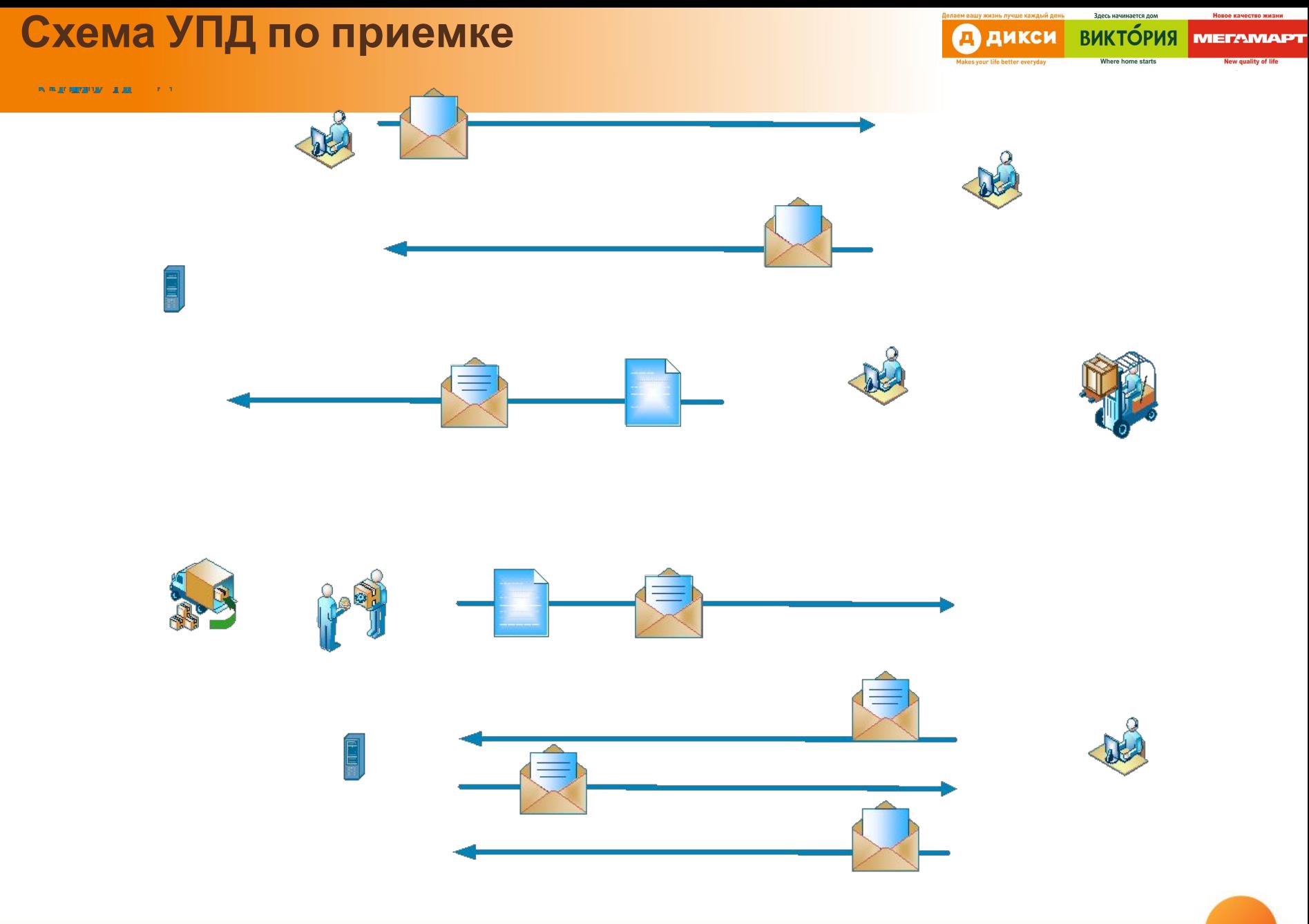

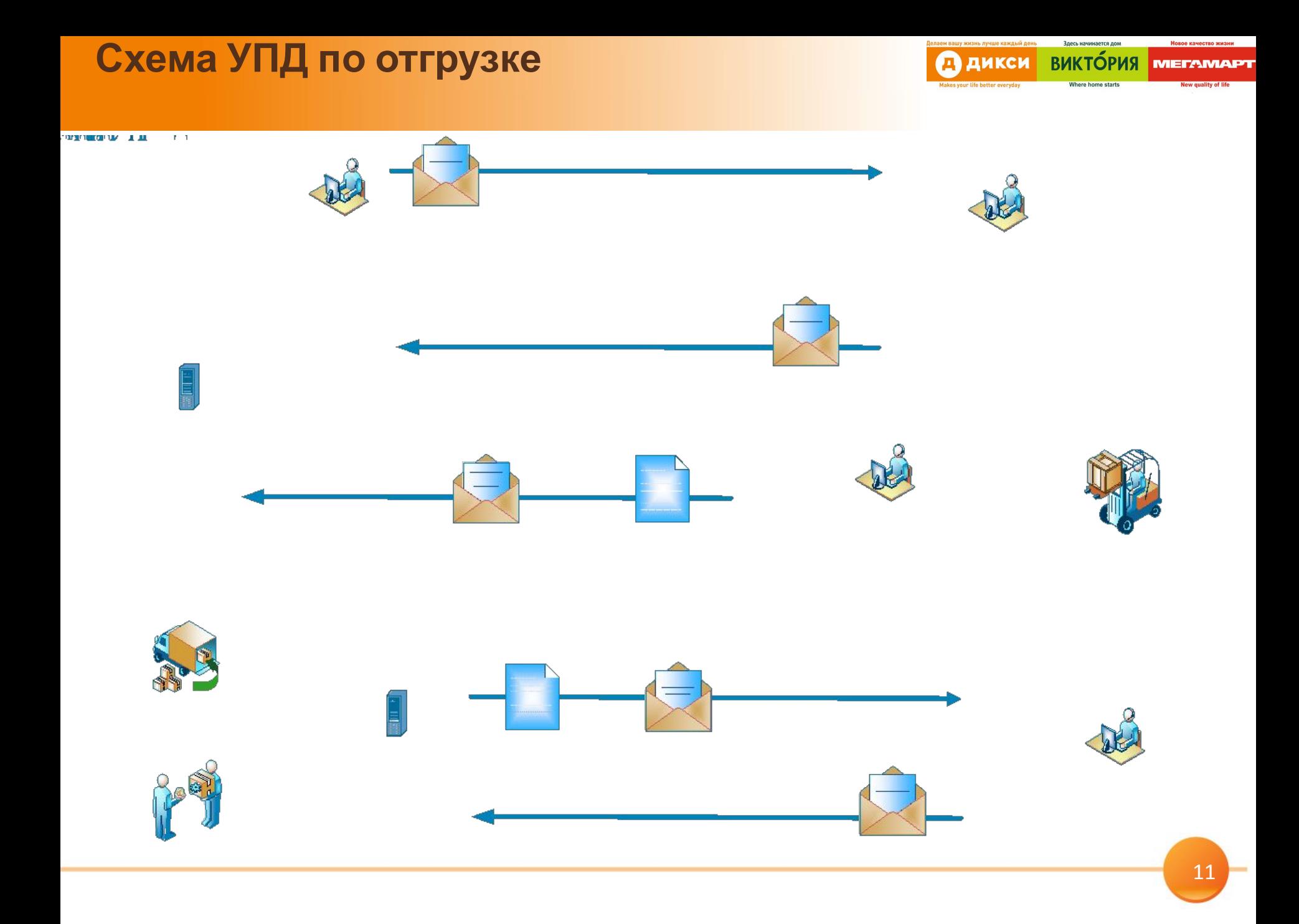

### **Основные шаги сторон в процессе**

**CHURCH BUKTÓPUS METAMAPT** 

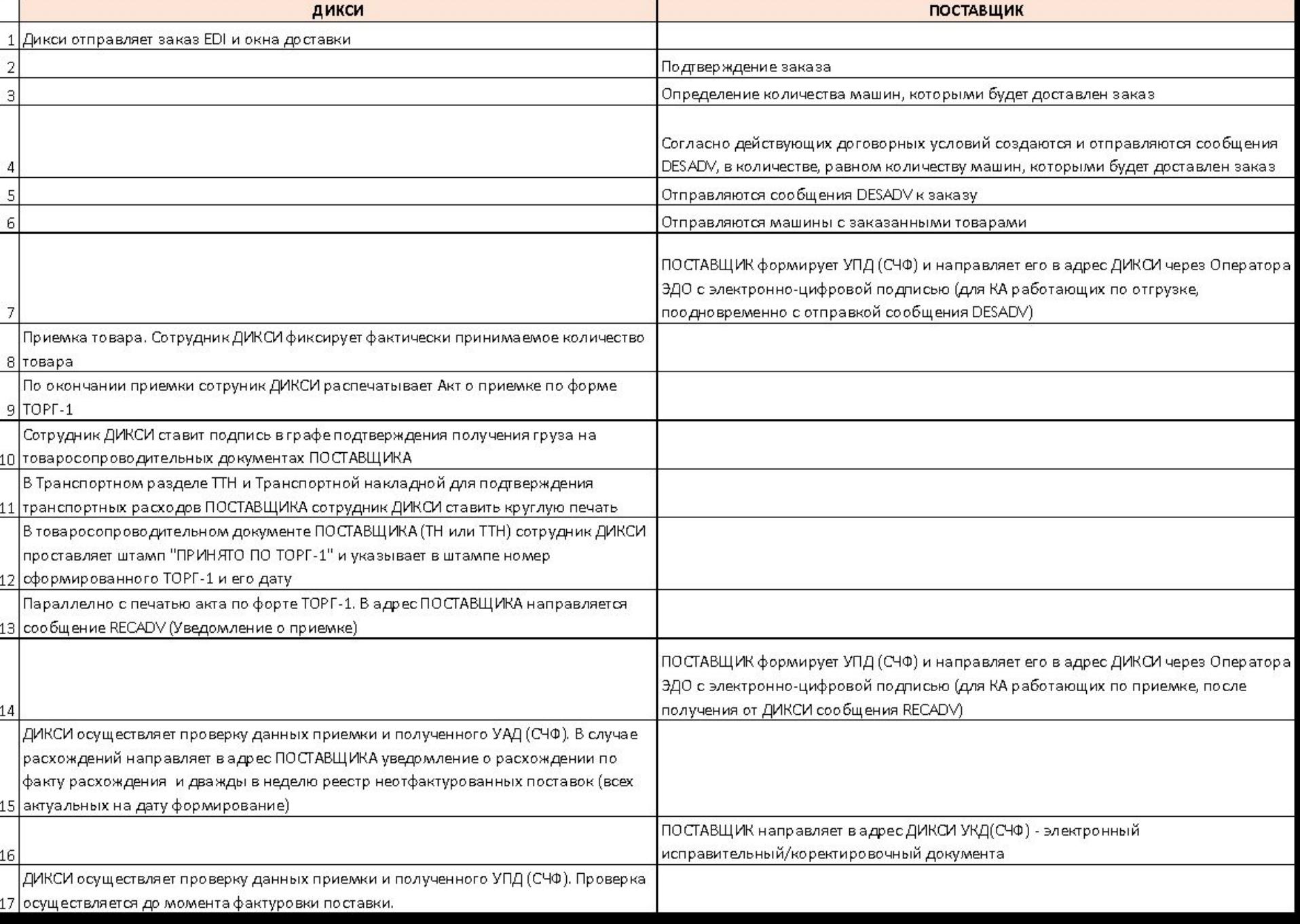

### **Описание процесса**

- 1. Дикси формирует заказ и отправляет сообщение EDI ORDERS c ценой без НДС и количеством заказываемого Товара.
- 2. Контрагент проверяет возможность выполнения заказа в количестве/ассортименте и проверяет цены на соответствие действующей спецификации, и отправляет сообщение EDI ORDRSP с ценой без НДС. (Сообщение не обязательное, но позволяет ранее выявить проблемы в закупочных ценах).
- 3. Дикси получив EDI ORDRSP проверяет закупочные цены(ЗЦ) на соответствие в учетной системе(УС), в случае выявления расхождения между ORDERS/ORDRSP цены в УС(GOLD) проверяются на соответствие действующей спецификации.
- 4. Контрагент в процессе отгрузки заказа обязательно отправляет сообщение EDI DESADV c Ценой без НДС.
	- Если контрагент работает по схеме УПД(СЧФ)/УПД(СЧФДОП) по отгрузке, то дополнительно отправляется электронный УПД.
- 5. Дикси получив EDI DESADV проверяет цены на соответствие с ЗЦ в УС(GOLD), в случае расхождения ЗЦ в УС проверяются на соответствие действующей спецификации, до урегулирования этого расхождения или в случая не получения DESADV поставка блокируется к приемке на РЦ и в Магазинах Дикси.
- 6. Комплект документов для поставки: ТТН/ТрН с заполненной товарным разделом (количеством и ценами). По факту приемки Дикси совместно с представителем поставщика подписывают ТОРГ-1 и Дикси передает контрагенту EDI RECADV с номером ТОРГ-1 в теге <userReceptionNo>.
	- Если контрагент работает по УПД по приемке, то контрагент получив на руки подписанный ТОРГ-1 или RECADV отправляет в Дикси УПД(СЧФ) с набором обязательных дополнительных полей описанных в Дополнительном соглашении по ТОРГ1+ЭДО.
- 7. Дикси получив УПД(СЧФ)/УПД(СЧФДОП) фактурует поставку в УС (MSDAX 2009).
- 8. В случае если УПД(СЧФ) отличается от подписанного ТОРГ-1 по кол-ву или сумме, или не содержит необходимый набор дополнительных полей, то такой УПД не будет принят к учету. В адрес поставщика будет сформировано «Уведомление об уточнении» (УОУ). Расширенная информация о причинах отклонения УПД будет отправлена на адрес эл.почты указанный в ДС.
- 9. Контрагент получив УОУ и проанализировав расхождения формирует УКД (СЧФ)
- 10. Контрагент отправляет электронный УКД(СЧФ)/УПД(СЧФДОП) равный ТОРГ-1 в адрес ГК Дикси.
- 11. Дикси получив электронный УКД(СЧФ) фактурует поставку в УС (MSDAX 2009).

**ВИКТОРИЯ** 

# **ВНИМАНИЕ**

- ЕСЛИ 1 ЗАКАЗ ДИКСИ БУДЕТ ДОСТАВЛЕН БОЛЕЕ ЧЕМ 1 МАШИНОЙ, ТО ДЛЯ КАЖДОЙ МАШИНЫ НЕОБХОДИМО ОТПРАВИТЬ ОТДЕЛЬНОЕ СООБЩЕНИЕ DESADV И ПОДГОТОВИТЬ ОТДЕЛЬНЫЙ ПАКЕТ ТОВАРОСОПРОВОДИТЕЛЬНЫХ ДОКУМЕНТОВ.
- НОМЕР СООБЩЕНИЯ DESADV ДОЛЖЕН СОВПАДАТЬ С НОМЕРОМ НАКЛАДНОЙ (ТОВАРОСПРОВОДИТЕЛЬНОГО ДОКУМЕНА – ТТН ИЛИ ТН)
- ТТН/ТН предоставляемые с поставкой поставщиком со стороны ДИКСИ будут подписаны, но на них не будет проставлена круглая печать магазина или РЦ. Исключение – транспортный раздел ТТН, в транспортном разделе ТТН круглая печать ДИКСИ для подтверждения расходов будет проставлена.
- На ТрН будет проставлена круглая печать ДИКСИ
- На ТТН /ТНбудет проставлен штамп о приеме по акту по форме ТОРГ-1 с указанием его номера и даты акта.
- Представитель поставщика должен быть уполномочен подписывать от лица поставщика акт по форме ТОРГ-1, и по требованию сотрудника Дикси должен предоставить копию доверенности (для всех поставок на РЦ обязательно наличие оригинала)
- Визуально пример акта по форме ТОРГ-1 представлен далее.
- До момента получения Дикси DESADV поставка не будет принята, рекомендуемое время отправки сразу по отгрузке товара, но не менее чем за 1 час до приeмки\*.

*\*EDI Сообщения ORDRSP И DESADV являются обязательными к отправке для Контрагента, ORDERS и RECADV обязательные для отправки Дикси.*

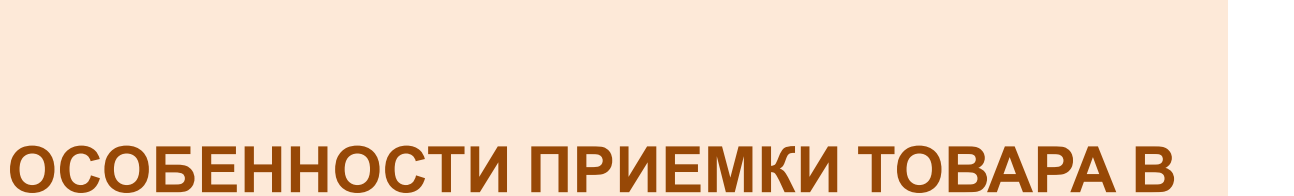

**МАГАЗИНАХ**

**ВИКТОРИЯ** 

METAR

ДИКСИ

- Общее время приемки товара от локального поставщика не должно превышать БУДЕТ УТОЧНЕНО
- Водителю ЗАПРЕЩЕНО уезжать без оформленного магазином "Акта о приемке товаров " (ТОРГ-1). ПРИ РАЗГРУЗКЕ ТОВАРА ДЕЙСТВИЯ ПОСТАВЩИКА:
- выгрузить товар с машины и занести его с черного входа в зону приемки магазина.
- (от 2 минут до 10 минут)
- передать УМ/ЗУМ, 3 полных комплекта приходных документов: Товарная накладная (Товарно-транспортная накладная, Транспортная накладная, Транспортный раздел), Счет-фактура (не обязательно), Сертификаты качества, Декларации, Справки (при алкогольной продукции).

**ОСОБЕННОСТИ ПРОЦЕССА ПРИЕМКИ ТОВАРА В ТОРГОВЫХ ТОЧКАХ (НА МАГАЗИНЕ)**

> **Действия участников приемки при наличии расхождений в поставке.**

- **• Полученное количество больше чем в заказе.**
- магазину ЗАПРЕЩЕНО принимать кол-во больше указанного в заказе (принимает и приходует СТРОГО заказанное им количество)
- магазину ЗАПРЕЩЕНО принимать больше чем по накладной поставщика
- водитель забирает не принятый магазином излишек
- **• Полученное количество меньше, чем в заказе.**
- магазин принимает фактически принятое и пересчитанное количество:

#### **ОСОБЕННОСТИ ПРОЦЕССА ПРИЕМКИ ТОВАРА В ТОРГОВЫХ ТОЧКАХ (НА МАГАЗИНЕ)**

### **Правила оформления приходных документов**

- Общее время оформления документов примерно 5-10 минут.
- Поставщику передается 1 комплект оформленных документов, подтверждающих факт передачи товара магазину.
	- **– Оформление Акта о приемке товаров (ТОРГ-1).**
- **• В правой части документа, указываются:**
- Подписи двух членов комиссии магазина
- Круглая печать магазина
- Подпись водителя в двух местах (строчках) акта.

### **– Оформление Товарной накладной или ТТН.**

• Внизу накладной, проставляется штамп "Принято по ТОРГ-1" с занесением даты и номера ТОРГ-1:

#### **ОСОБЕННОСТИ ПРОЦЕССА ПРИЕМКИ ТОВАРА В ТОРГОВЫХ ТОЧКАХ (НА МАГАЗИНЕ)**

**При наличии технических проблем и отсутствия у магазина возможности принять поставку и распечатать ТОРГ-1**

Например: не работает ТСД, отсутствует связь WI-FI, не печатает/сломался принтер и т.д.

#### **Магазин обязан:**

- принять товар у локального поставщика
- поставить запись в товарной накладной поставщика: " *Отсутствует возможность печати ТОРГ-1*"
- поставить штамп: "Принято по ТОРГ-1" (без указания даты и номера ТОРГ-1)
- сообщить поставщику о возможности получения оформленного "Акта ТОРГ-1" со следующей поставкой или в центральной бухгалтерии по адресам:
	- ИФО +РО Вологда обращаться в ЦОД "Серпухов" к Хориковой Любови и Суетиной Анастасии, М.О. *Серпуховский район д.Всходы д.100*
	- СЗРУ и СПбРУ обращаться в ЦОД "СПБ" к Костиной Юлии и Пармузиной Нине, г. Санкт- Петербург, пос. *Шушары, Московское шоссе дом 70, корпус 4, литер В*
	- Коуру обращаться в ЦОД "Челябинск" к Нестеровой Елене и Мишиной Людмиле. Челябинская область, г. *Копейск, ул.Логопарковая, 1*
	- оприходовать поставку по факту восстановления работы ТСД

#### **Возможные действия поставщика**

- В случае необоснованной задержки или отказа в приеме водитель может связаться с руководителем (РГМ, ТР) по телефону, указанному в объявлении, которое находится на кассовом узле в торговом зале.
- Также представитель поставщика может обратиться на телефон горячей линии: Х-ХХХ-ХХХ-ХХ-ХХ. (уточнить)

# **ОСОБЕННОСТИ ПРИЕМКИ ТОВАРА В РАСПРЕДЕЛИТЕЛЬНЫХ ЦЕНТРАХ (РЦ)**

**поставкам**

**Детализация процесса по товарным**

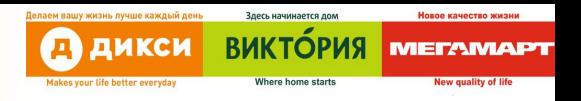

- По прибытию поставщика на РЦ получателя, необходимо зарегистрироваться на КПП
- Получить разрешение на въезд, согласно плана приема
- Проследовать на приемку РЦ для сдачи документов
- В случае корректности документов и наличия заказа в ИС ГОЛД СТОК, автомобиль поставщика будет направлен на свободный док приема для осуществления выгрузки
	- Дождаться выгрузки товара(-ов)
	- Проверки качества привезенной продукции одна из важных и продолжительных процедур
	- В случае надлежащего качества товаров, будет произведено оприходование товаров – его учет в ИС ГОЛД СТОК
	- Печати документов на получение товаров ТОРГ-1, где

проставить отметки о сдаче товаров и получении документов

### Важно:

- В случае если количество фактически привезенного товара больше чем в заказе, излишки приниматься не будут – загружаются обратно в автомобиль
- Если отдел контроля качества установил ненадлежащее качество товара прием осуществлен не будет
	- При возврате всей поставке будет выдан Акт об отказе приема с причиной возврата и первичная документация
	- При возврате одной/нескольких позиций из заказа будет выдан Акт разногласий, с возвращаемыми наименованиями
- При возврате алкогольных наименований будет составлен акт по форме ТОРГ-2 с возвращаемыми наименованиями и причиной возврата

Оформление Акта о приемке товаров ТОРГ-1

- Оформляется два комплекта по одному для каждой стороны
- Подписи двух сотрудников приемки РЦ
- Круглая печать Компании
- Подпись водителя в двух местах акта
	- 1-я за количество привезенного товара
	- 2-я за полученные документы

Для Товарной накладной или ТТН.

• На документе проставляется штамп "Принято по ТОРГ-1" с занесением даты и номера ТОРГ-1

# **Образец акта по форме ТОРГ-1**

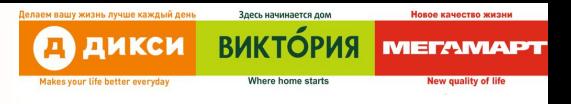

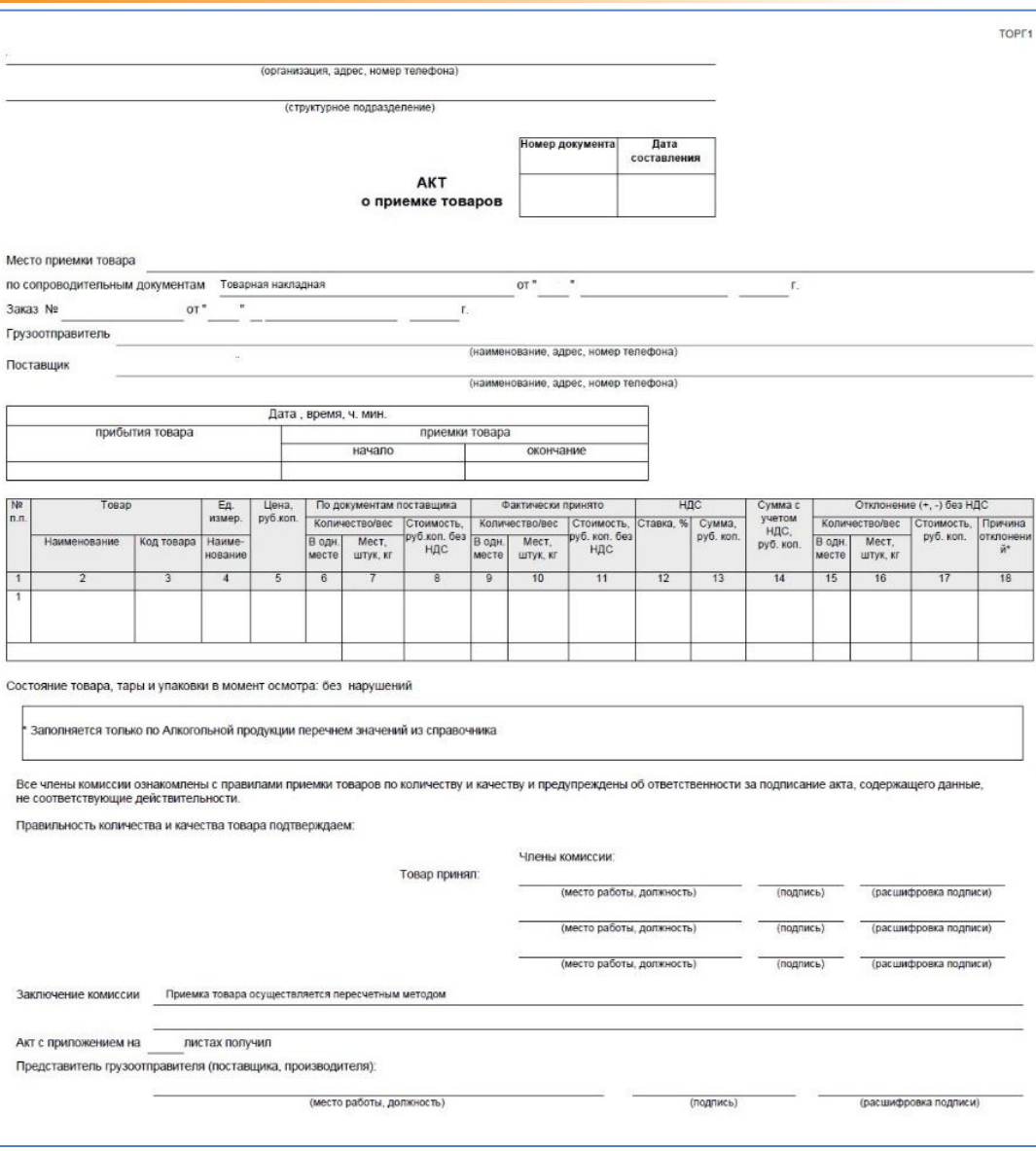

# **Наиболее часто возникающие**

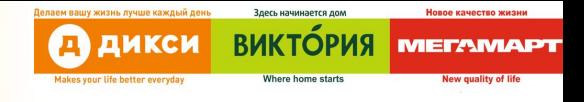

### **вопросы**

- 1. Что делать если Вы отвечаете всем требованиям к ЭДО и готовы подписать ДС к договору поставки?
	- *– Обратиться к своему менеджеру в департаменте закупок Дикси.*
- 2. Что делать если Вы технически не можете формировать УПД(СЧФ), а можете только УПД (СЧФДОП)?
	- *– При получении УПД(СЧФДОП) Дикси обработает часть документа относящуюся к НДС и сформирует уведомление о получении документа, «ДОП» часть не будет подписываться, т.е. Дикси обработает данный документ, как электронную счет-фактуру.*
- 3. Что делать если в списке доступных операторов ЭДО нет Вашего Оператора ЭДО?
	- *– Подключиться к одному из операторов работающих с Дикси ЮГ.*
- 4. Что делать если у Вас разработан свой шаблон ДС по ЭДО, можно ли его подписать с Дикси?
	- *– Дикси при работе по ЭДО использует только ДС разработанные в компании.*
- 5. Что делать если Вы не работает с EDI и получаете заказы по почте.
	- *– Данная схема работы с постащиками крайне трудозатратная как для компании Дикси так и для Вас, не отвечает практикам отрасли ритейла 21 века, EDI это просто/удобно и эффективно.*
- 6. Что делать если у Вашего ЮЛ существует несколько направлений товарных поставок с Дикси и одно из направлений не удовлетворяет ряду требований?
	- *– Юридическое лицо при переключении на ЭДО должны полностью отвечать требованиям Дикси, работать одновременно в бумажном и электронном документообороте с контрагентом является трудозатратным и невыгодным для обеих сторон.*

# **Требования к инфо.полям в УПД**

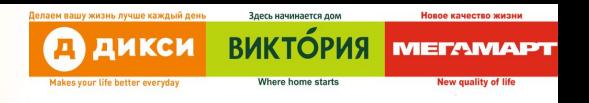

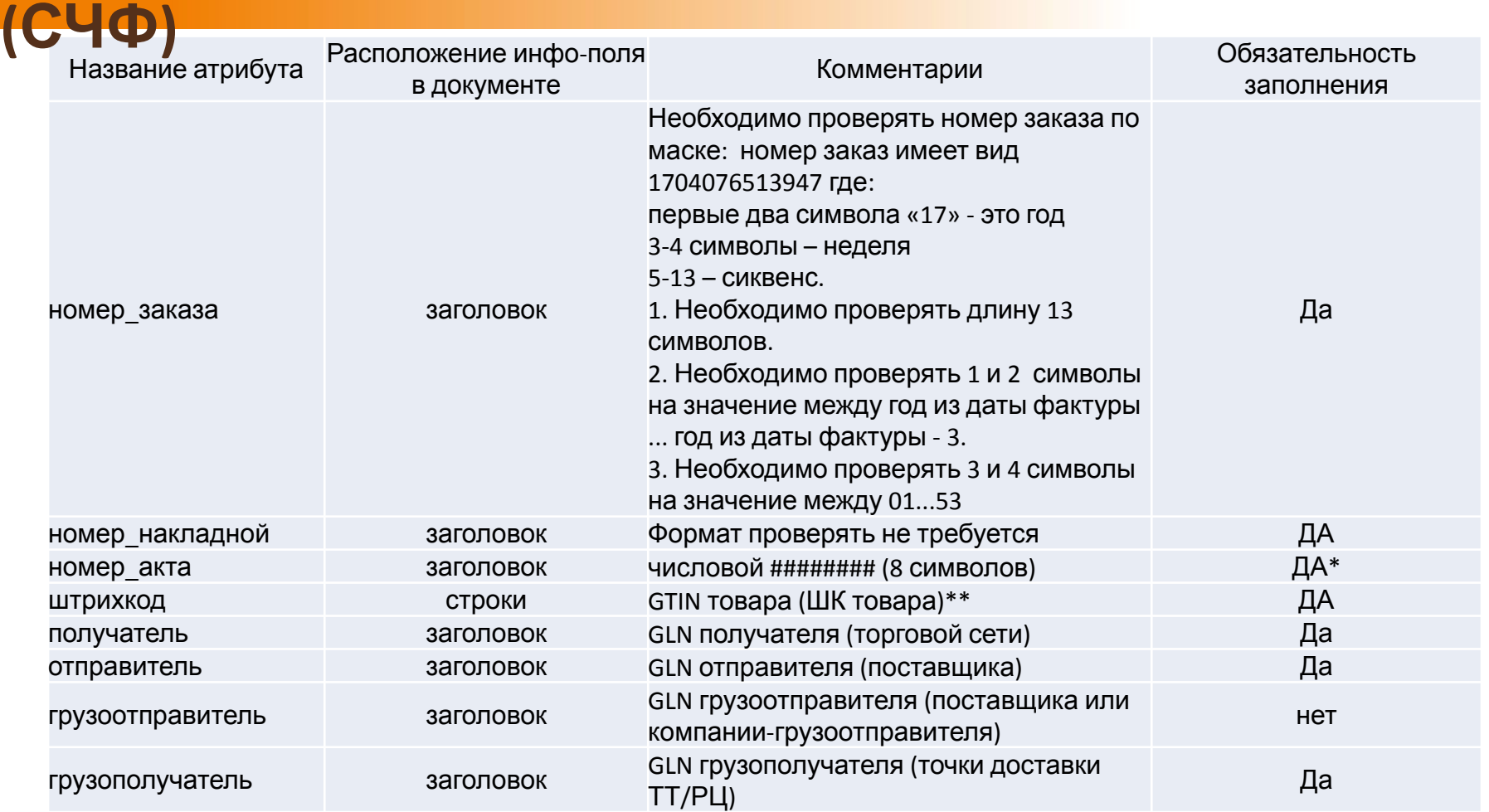

*\*Обязательно для схемы работы УПД(СЧФ) по RECADV, по приемке.*

*Номер акта ТОРГ-1 Дикси передает в RECADV в теге <userReceptionNo>.*

*\*\*ШК товара должен быть единый и неизменный во всех электронных сообщениях, в случае если поставщик на различных пр.площадках использует разные ШК товаров, они обязательно должны быть прогружены в* систему Дикси. В DESADV и ORDRSP поставщик должен отправлять ШК, который передан Дикси в ORDERS без *изменений.*

28

### **Далее представлены более подробные детали по электронному документообороту по расчету премий и оказанным услугам**

**оказанным услугам**

**Детализация процесса по премиям и**

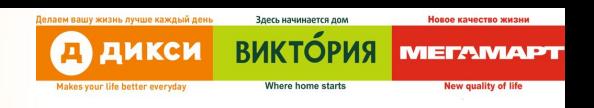

### **Потоки обмена электронными**

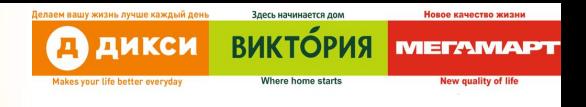

#### **документами**

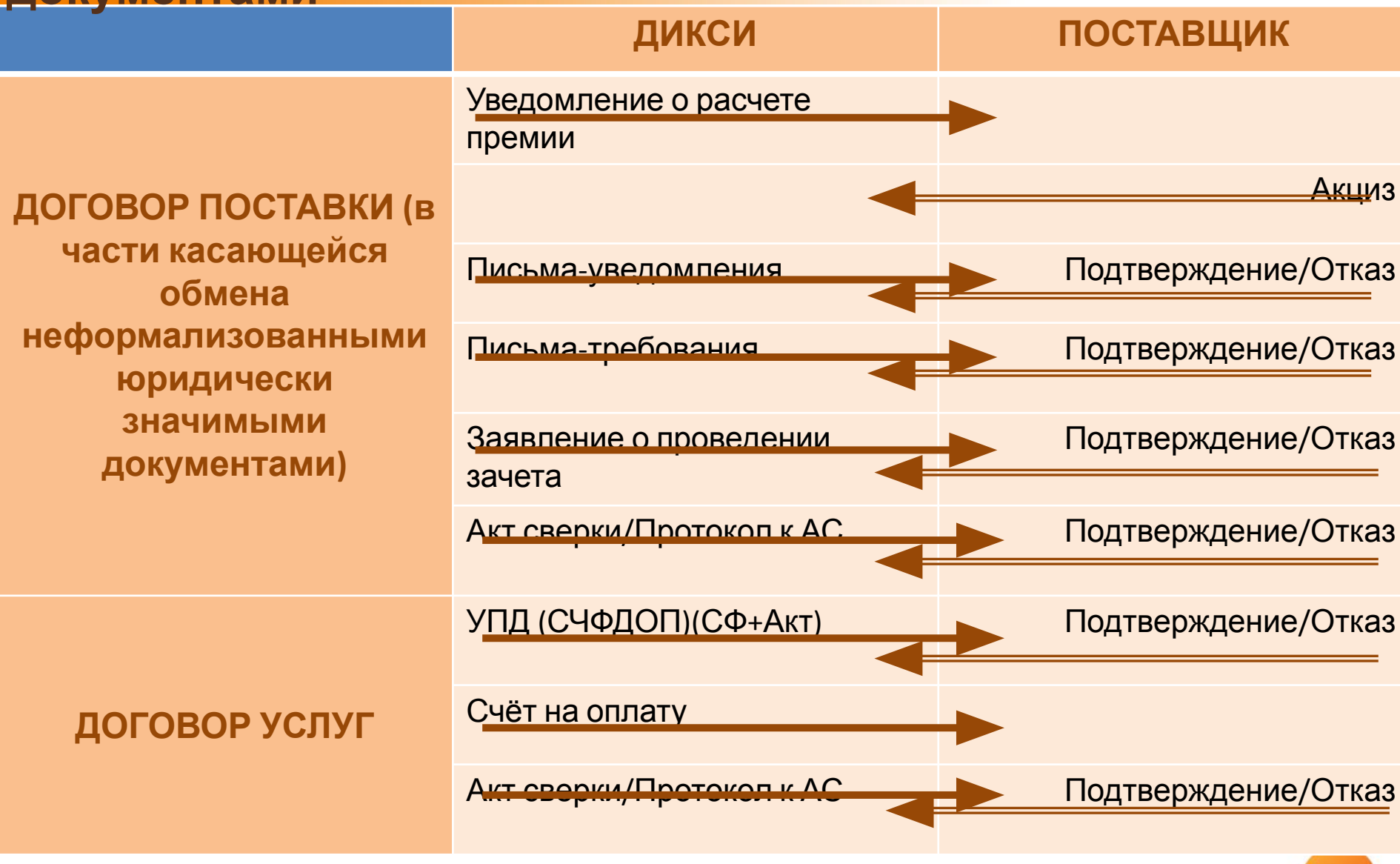

# **Наиболее часто возникающие**

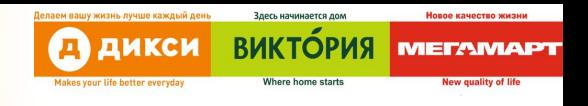

### **вопросы**

- 1. Почему в соглашение по ЭДО не указаны номера ДП и ДВОУ?
	- *– Это позволит не переподписывать соглашение по ЭДО в случае переподписания одного из документов.*
- 2. Что такое код GUID и BoxID, как их узнать?
	- *– Эти коды однозначно позволяют определить получателя сообщений по ЭДО.*
	- *– Ваш код* GUID и BoxID можно узнать или у вашего ИТ департамента или у специалистов оператора*.*
- 3. Что делать если у Вас разные операторы для входящих и для исходящих документов ЭДО?
	- *– В этом случае в соглашение по ЭДО нужно прописать* код GUID и BoxID для ваших входящих сообщений*.*
- 4. Зачем нужен обмен неформализованными юридически значимыми документами?
	- *– Применение ЭДО в части неформализованного ЮЗДО*
		- *• ускоряет обмен документами,*
		- *• сокращает потери документов,*
		- *• упрощает их архивирование и*
		- *• минимизирует риски связанные с некорректным обменом документами.*
	- *– При переходе на ЭДО Дикси отправит пакет документов по услугам и премиям до 10-го числа месяца следующего за отчетным.*

# **Thank you!**

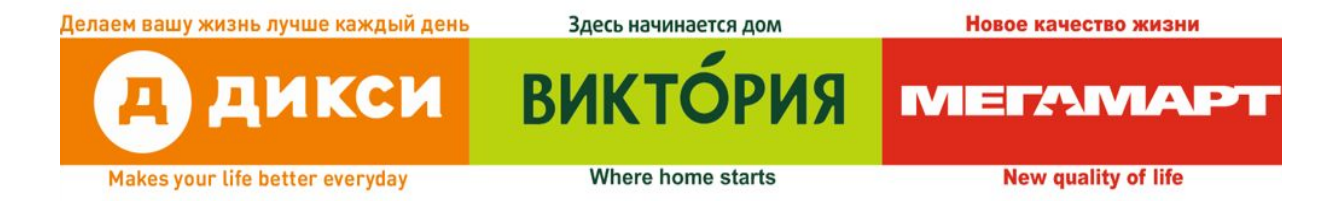